# <span id="page-0-1"></span>natmove — Automatic citation moving with natbib<sup>∗</sup>

Joseph Wright†

Released 2008/08/22

#### **Abstract**

The natmove package adds the ability to move citations after punctuation automatically to the natbib package, in the same way as with cite. With non-superscript citations, no action is taken.

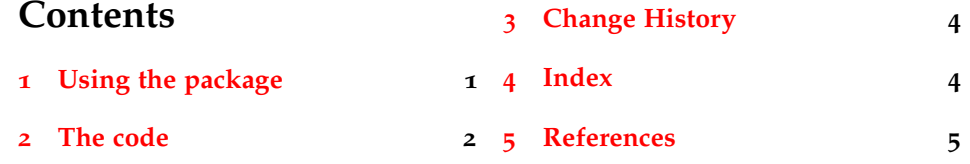

# <span id="page-0-0"></span>**1 Using the package**

The natmove package does only one job. It brings the ability to move punctuation after citations, using code borrowed from the cite package.

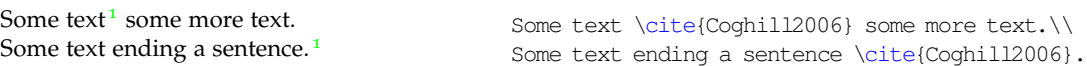

This is deactivated for other citation types.

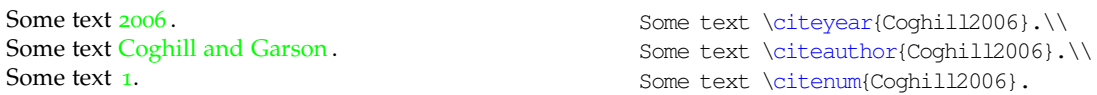

<span id="page-0-2"></span>The package does nothing if the super option has not been given to natbib. This means that the source can be written without needing to decide where citations will to appear, with the super option for natbib controlling the result.

\natmovechars One user macro is provided: \natmovechars. This contains the characters which are moved before superscript punctuation. The default contents is  $,$   $;$   $:$ and can be set using  $\lvert$  renew command  $\cdot$ :

Some text<sup>[1](#page-4-1)</sup>, more text.<sup>1</sup>

\renewcommand\*{\natmovechars}{.} Some text \cite{Coghill2006}, more text \cite{Coghill2006}.

<sup>∗</sup>This file describes version v1.0, last revised 2008/08/22.

<sup>†</sup>E-mail: joseph.wright@morningstar2.co.uk

### <span id="page-1-0"></span>**The code**

```
\nmv@id The package file is designed to be usable with any document class. It sets up the
                 basics, but leaves some settings to the class file.
                 1 \NeedsTeXFormat{LaTeX2e}
                 2 \def\nmv@id$#1: #2.#3 #4 #5-#6-#7 #8 #9${%
                 3 #5/#6/#7\space v1.0\space}
                 4 \ProvidesPackage{natmove}
                 5 [\nmv@id$Id: natmove.dtx 29 2008-08-22 07:47:26Z joseph $
                 6 Automatic citation moving with natbib]
 \nmv@ifmtarg
 \nmv@xifmtarg
                To keep down dependance on other packages, the very short code block from
                ifmtarg is copied here with an internal name.
                 7 \begingroup
                 8 \catcode'\Q=3
                 9 \long\gdef\nmv@ifmtarg#1{%
                 10 \nmv@xifmtarg#1QQ\@secondoftwo\@firstoftwo\@nil}
                 11 \long\gdef\nmv@xifmtarg#1#2Q#3#4#5\@nil{#4}
                 12 \endgroup
   \ifnmv@cite A flag is need to watch whether \cite or another macro is in use.
                 13 \newif\ifnmv@cite
    \nmv@citex Using the flag, either the new internal macro, or the natbib original, can be called.
                 14 \newcommand*{\nmv@citex}{%
                 15 \ifnmv@cite
                 16 \expandafter\nmv@citex@
                 17 \else
                 18 \expandafter\nmv@natcitex
                 19 \quad \text{if}\nmv@citex@ The new version of \@citex is needed that looks ahead of the citation using
                 \futurelet. There are three arguments to \@citex when using natbib. Other
                 than that, the trick used here is similar to that in cite.
                 20 \def\nmv@citex@[#1][#2]#3{%
                 21 \leavevmode
                 22 \skip@\lastskip
                 23 \unskip
                 24 \begingroup
      \nmv@arg The arguments of the macro now need to be saved, before handing off to the
                "search" macro.
                 25 \def\nmv@arg{[#1][#2]{#3}}%
\nmv@citex@end The entire block to be executed after punctuation is set up here, to make recursion
                 easier. The system used is very similar to that in cite. Notice that the \relaxright relax is
                 essential.
                 26 \newcommand*{\nmv@citex@end}{%
                 27 \expandafter\nmv@natcitex\nmv@arg
                 28 \endgroup}%
                 29 \global\nmv@citefalse
                 30 \nmv@citex@getnext\relax}
```

```
\nmv@citex@getnext
   \nmv@citex@next
                     The next token on the input stack is saved into \nmv@citex@next, after gob-
                     bling up one token.
                     31 \newcommand*{\nmv@citex@getnext}[1]{%
                     32 \futurelet\nmv@citex@next\nmv@citex@punct}
  \nmv@citex@punct
   \nmv@citex@loop
                     The working macro for moving the punctuation. This is very much like \@citey
                     in the cite package. The initial assumption is that the loop will terminate, and so
                     the recursion call will simply do the finalisation.
                     33 \newcommand*{\nmv@citex@punct}{%
                     34 \let\nmv@citex@loop\nmv@citex@end
                     A check is made for doubled full stops.
                     35 \ifx.\nmv@citex@next\@empty
                     36 \ifnum\spacefactor<\nmv@citex@sfac\else
                     37 \let\nmv@citex@next\relax
                     38 \let\nmv@citex@loop\nmv@citex@getnext
                     39 \quad \text{if}40 \quad \text{If}The other cases are handled.
                         \expandafter\nmv@citex@pnct\natmovechars\@empty
                     42 \nmv@citex@loop}
   \nmv@citex@pnct The final part of the punctuation moving system.
                     43 \def\nmv@citex@pnct#1#2\@empty{%
                     44 \ifx\nmv@citex@next#1\@empty
                     45 #1%
                     46 \let\nmv@citex@loop\nmv@citex@getnext
                     47 \quad \text{if}48 \ifx\@empty#2\@empty\else
                     49 \expandafter\nmv@citex@pnct#2\@empty
                     50 \quad \text{if}\nmv@citex@sfac The value of the spacing factor after a full stop is used to signal doubled punc-
                     tuation. For French spacing, a bit of patching is needed.
                     51 \mathchardef\nmv@citex@sfac3000
                     52 \expandafter\renewcommand\expandafter*\expandafter{\expandafter%
                     53 \frenchspacing\expandafter}\expandafter{%
                     54 \frenchspacing
                     55 \mathchardef\nmv@citex@sfac1001
                     56 \sfcode'\.\nmv@citex@sfac
                     57 \sfcode'\?\nmv@citex@sfac
                     58 \sfcode'\!\nmv@citex@sfac}
                     59 \ifnum\sfcode'\.=\@m
                     60 \frenchspacing
                     61 \fi
     \nmv@activate
The swap has to be done at the beginning of the document. The internal flag
            \@citex from natbib is used, but under the circumstances we should be safe. \cite is
     \nmv@natcitex
also patched to make the system active. A
              \cite 62\newcommand*{\nmv@activate}{%
         \nmv@cite
63 \let\nmv@natcitex\@citex
  \nmv@notactivate
64 \let\@citex\nmv@citex
                     65 \let\nmv@cite\cite
```

```
66 \renewcommand*{\cite}[2][]{%
67 \nmv@ifmtarg{##1}
68 {\nmv@citetrue
69 \nmv@cite{##2}}
70 {\nmv@citefalse
71 \nmv@cite[##1]{##2}}}}
72 \AtBeginDocument{
73 \@ifpackageloaded{natbib}
74 {\ifNAT@super
75 \nmv@activate
76 \else
77 \nmv@notactivate
78 \{f_i\}79 {\PackageWarning{natmove}
80 {The natbib package has not been loaded}}}
81 \newcommand*{\nmv@notactivate}{}
```
\natmovechars A user macro is needed for moving characters.

```
82 \newcommand*{\natmovechars}{.,;:}
```
# <span id="page-3-0"></span>**3 Change History**

```
v1.0
```
General: First public release . . . . . . [1](#page-0-1)

### <span id="page-3-1"></span>**4 Index**

Numbers written in italic refer to the page where the corresponding entry is described; numbers underlined refer to the code line of the definition; numbers in roman refer to the code lines where the entry is used.

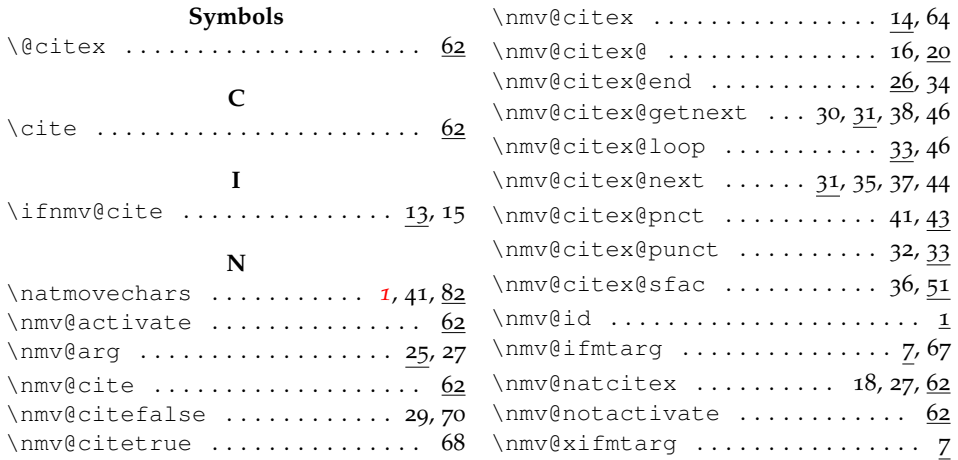

# <span id="page-4-0"></span>**5 References**

<span id="page-4-1"></span>[1] *The ACS Style Guide*, 3rd ed.; Coghill, A. M., Garson, L. R., Eds.; Oxford University Press, Inc. and The American Chemical Society: New York, 2006.